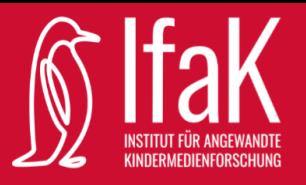

## Checkliste ✔

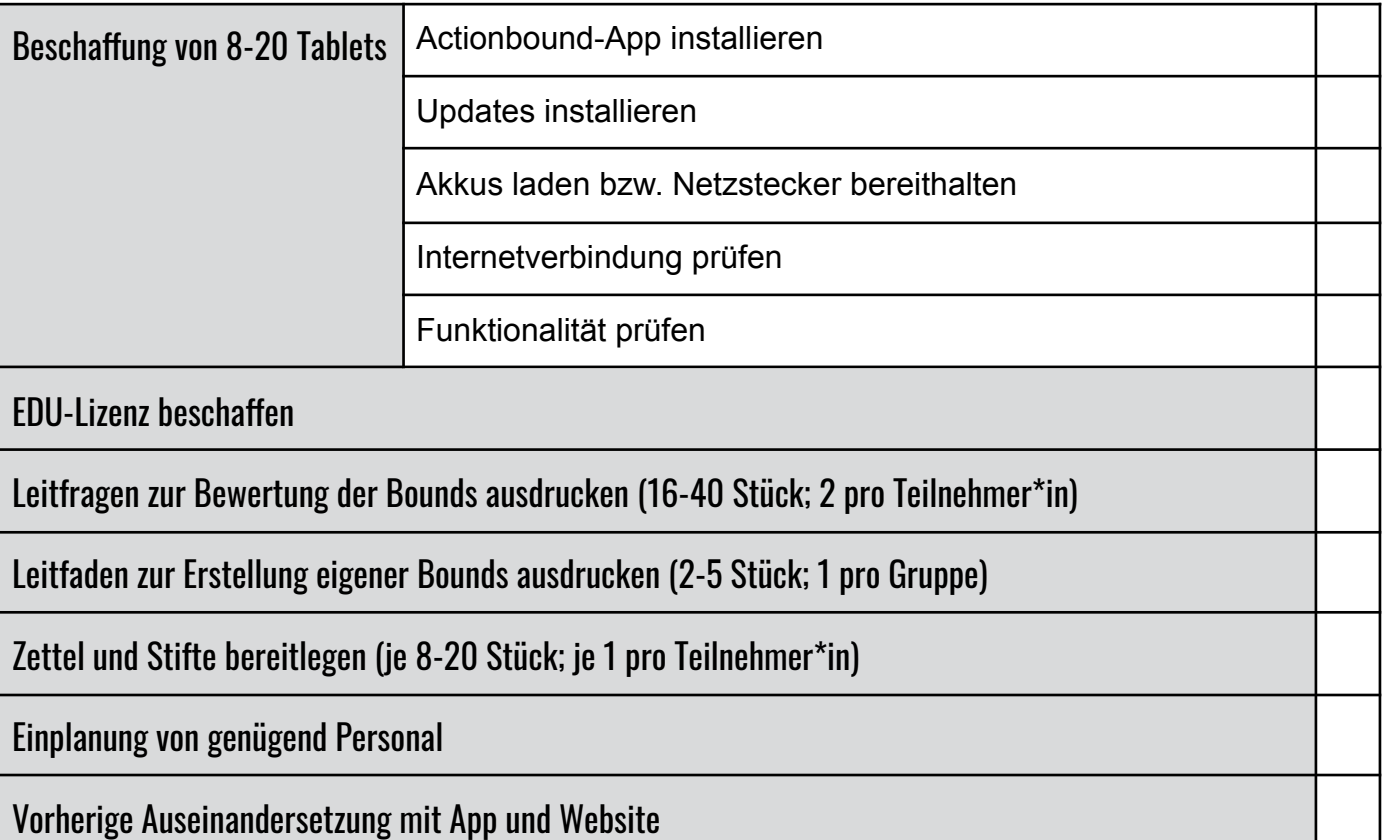

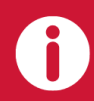

Für die Erstellung dieses Konzeptes wurden unter anderem Inhalte des Handouts zur App Actionbound verwendet, welches im Rahmen des Projektes "school@learntec" der Hochschule der Medien Stuttgart erstellt wurde.

Dieses Werk ist lizenziert unter einer Creative Commons Namensnennung - Nichtkommerziell - Weitergabe unter gleichen Bedingungen 2.0 Deutschland Lizenz (https://creativecommons.org/licenses/by-nc-sa/2.0/de/).